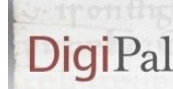

Digital Resource and Database of Palaeography Manuscripts and Diplomatic

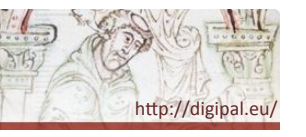

# DigiPal Workshop

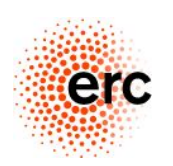

8 June 2012

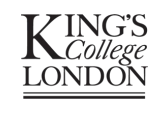

**Digital Humanities** 

http://digipal.eu

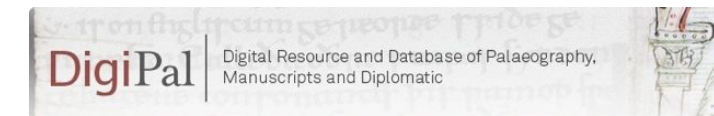

### Schedule

- Search interface
- Annotation tool
- Data Model: Items
- Data Model: Characters
- Where next?

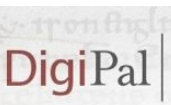

Digital Resource and Database of Palaeography Manuscripts and Diplomatic

http://digipal.eu,

## **Objectives**

- To get a feel for what the DigiPal project is doing
- For prospective users:
	- To see how it might be useful for you
	- To see what would need to be changed for your needs
	- To suggest how to improve what we have already
- For the DigiPal 'core' team:
	- To see what works and what doesn't
	- To see what we need to improve
	- To test the system under different users
- For you to all meet each other

2.

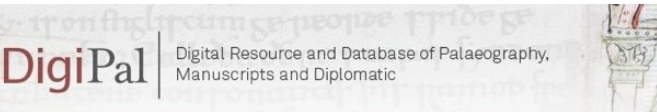

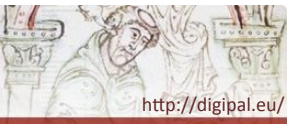

## Existing Interface

- Go to 'DigiPal Database'
	- Try searching for manuscripts (e.g. by place, shelfmark etc.)
	- Try searching for scribal hands (e.g. by place, etc.)
	- Try filtering hands by allograph (at the bottom of the search results)
	- Please *don't* try the 'Image Database' just yet
- *Please be aware that this is very much an 'alpha' version and still has a long way to go!*

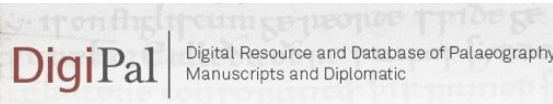

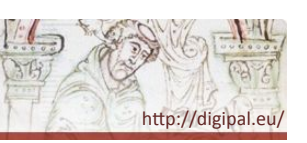

## Existing Interface

- Have a look at the Image Database (This page can be quite slow to load!)
	- Clicking on images brings up the full-size image
	- Clicking on the *captions* brings up the Image Annotation Tool
- **Be careful: the image annotation tool is connected directly to the live database, so any changes will be permanent!** If you accidentally change something then reload the page immediately.

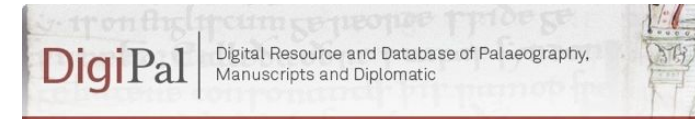

#### Items

- **Item**: 'A single exemplar of a [text]' (FRBR). Corresponds to a physical object (book, tablet, etc.)
- **G.50: Cambridge, Corpus Christi College 162, pp. 1– 138, 161–564** Homilies (most by Ælfric)
- **G.54: Cambridge, Corpus Christi College 178, pp. 1– 270 [with CCCC 162, pp. 139–160]** Ælfric, *Hexameron*, …
- **G.55: Cambridge, Corpus Christi College 178, pp. 287–457** *Regula S. Benedicti*

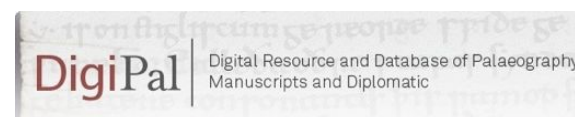

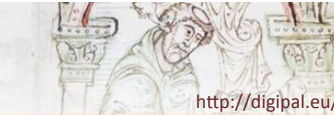

## Annotation Tool

- **B** Save (S)
- $\mathbb{Q}$  Zoom (Z)
- $|\mathbb{F}$  Drag (W)
- $\boxed{\Box}$  Select (F)

 $\blacktriangle$  Polygon  $(P)$ 

 $\Box$  Rectangle  $(R)$ 

- Duplicate (D)
- Transform (T) [I.e. adjust sides]
- Modify (M) [I.e. adjust corners]
- Delete (backspace)

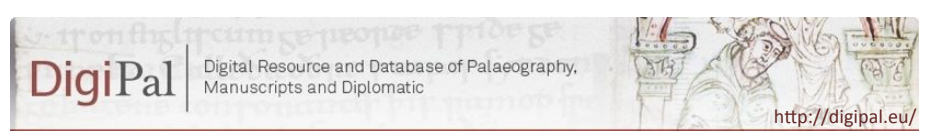

#### Items

- **Item**: 'A single exemplar of a [text]' (FRBR). Corresponds to a physical object (book, tablet, etc.)
- **Historical Item**: a complete object as it existed at an arbitrary historical point in time (a book, a tablet, etc.). *Usually corresponds to a catalogue entry (Ker, Gneuss, Sawyer…).*
- **Current Item**: a complete object as it exists today. *Usually corresponds to a single shelfmark/accession number.*
- **Item part**: one or more parts of an item (e.g. set of folios, fragment of a manuscript, fragment of a tablet). *Item parts should be as inclusive as possible to allow mapping from a historical item to a current item.*

5.

http://digipal.eu

6.

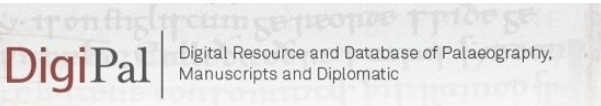

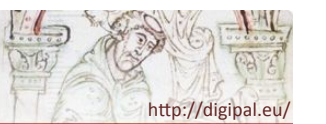

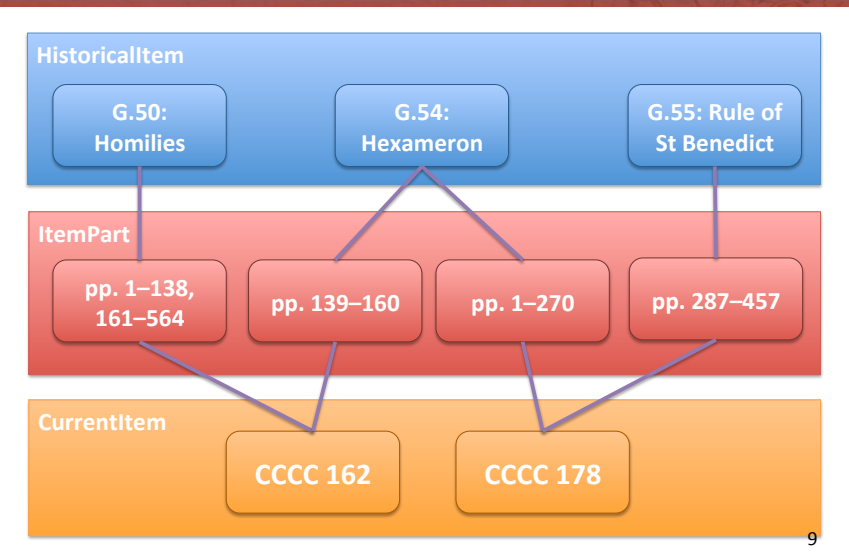

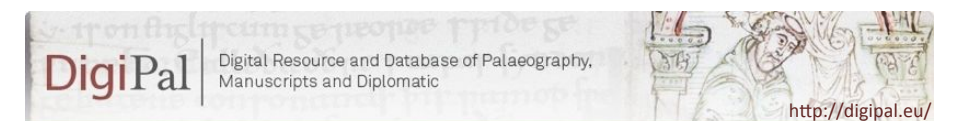

## Components and Features

- Each allograph/idiograph/graph is made up of a set of common **components**.
- Each component can have one or more **features**.
- E.g. **b** has an *ascender* and a *bowl*;
	- An *ascender* can be long or short; wedged, clubbed, flat-topped forked or tapering; straight or curved; etc.
	- A *bowl* can be round or square; etc.

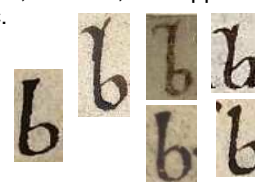

• NB that this applies at all levels:

E.g. Insular **b** normally has wedged ascenders (allograph), but a given scribe may habitually write it with forked ascenders (idiograph), but one particular case might be clubbed (graph).

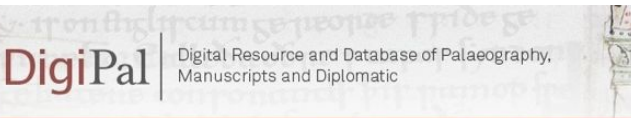

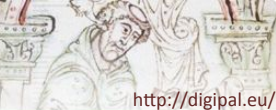

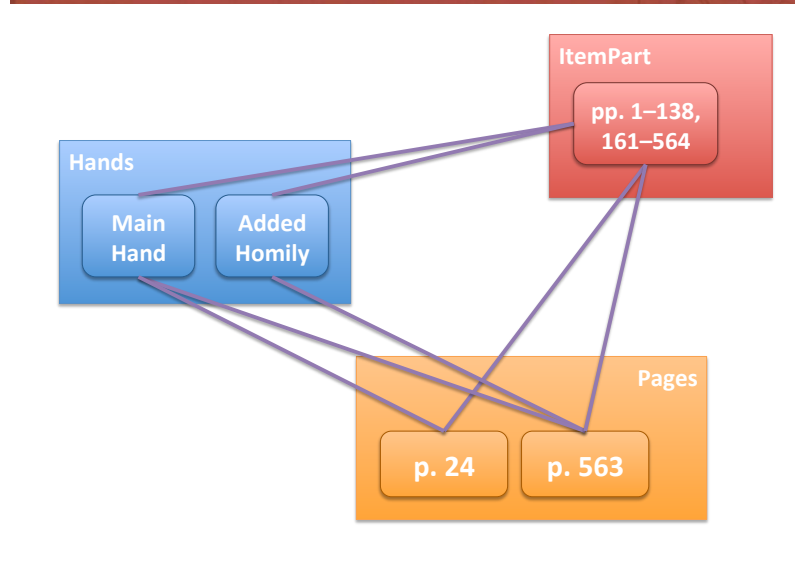

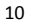

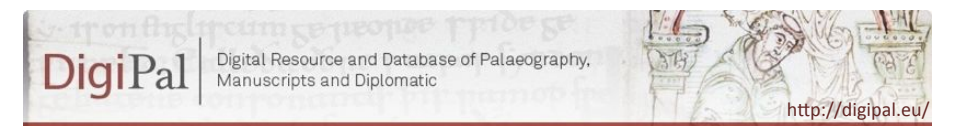

## 'Letters'

- **Characters** (sign): More or less a set of letters in the abstract, but also includes punctuation and abbreviations. So **a**, **b**, **c** etc. but also full stop, question mark, accent mark (´), etc. NB that nothing is said about what the character looks like, so *a* and **a** are the same character. *(But what about a and A?)*
- **Allographs**: A set of recognised variant ways of writing the same character (e.g. *a* and **a**, or Caroline and Insular **d**). *(But how do we define 'recognised'?)*
- **Idiographs**: A set of variant ways that a particular individual has of writing a given allograph.
- **Graphs**: A set of physical letters on the page.

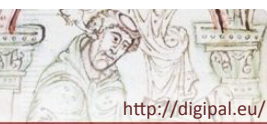

Question: Does this model generalise beyond handwriting?

- 'Abstract' -> Border
- 'Allo' -> Foliate border, interlace border, …
- 'Idio' -> One artist's way of doing foliate borders
- 'Concrete' -> A particular instance of a foliate border by that artist
- Does this make any sense at all??

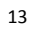